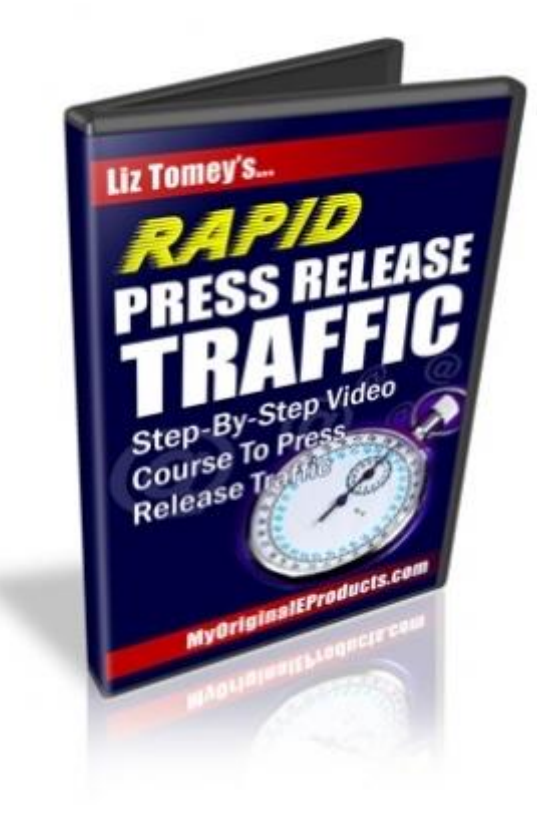

**Rapid Press Release Traffic**

## [DOWNLOAD HERE](http://downloadpdfs.net/getfile.php?prd=114562870)

Expert Internet Marketer Reveals To Yo[u A Short Cut To Rapidly](http://downloadpdfs.net/getfile.php?prd=114562870) Increasing Your Back links, Market Reach, and Ranking High in Google and Yahoo Quicker Than Ever! Follow This Video Series That Will Take You By The Hand, Step-by-Step... And See How YOU, Too, Can Drive Extremely Targeted Traffic Using These Untold, Little-Known, Closely-Guarded Secrets! Here is what you'll learn from the videos in detail... What You Need to Know to Get Started What do you need to know before you begin utilizing the power of Press Releases? That's exactly what you'll learn in this video. I'm not going to skip out on the basics and leave in the dark. You'll also get a feel for how to find your Press Release topic within less than 10-15 minutes by doing some shortcut tricks, keyword research, and more. You see...it's important to know what you are getting into or what is coming in ahead so you save time and plan ahead. Press Release results are reliant upon how and where you submit, but most importantly, how you write it. How to Write a Press Release from Scratch That's right, you don't need any previous press release writing knowledge to get started. In fact, writing Press Releases that do the job of pre-selling your product or service is not hard at all. Most Press Releases have a standard format, meaning they are a cookie cutter the press release are important to your search engine rankings. Once you know what you will be selling; whether it be your product, another product, or building a list. From that point on, writing press releases even for newbies will be a breeze. You'll be given an easy to use Press Release template where you can just fill in the blanks and the ideas to speed up your Press Release writing process. Putting it together: Writing a Press Release on a test product In this video, you will take what you learned in the previous video on how to write an actual press release from scratch. Next, you'll see how we take a test product and create a press release that follows the steps outlined in Press Release template that is provided for you. This detailed video will allow you to see how easy it is to create press releases within less than 30 minutes and you'll be able to have the press release that was created along with the video. How to Hire a Press Release Writer If you don't have the time, BUT you do have the money, then there's always the option of having a professional press release writer to do the writing for you. Though writing Press Releases are not hard, you can always find top Press Release writers at a good price without charging an arm and a leg. In this video, you will learn about specific places where you can find good press release writers that know very well as to what they are doing. You'll learn not just the where, but how to find and separate the good writers from the not so experienced ones. Where to submit your press release first step by step. In this video, you will learn about a specific place that you should submit your press release first if you want the big results. You will also be shown how to track your results which comes in handy. You will not only get to see every step you need to take to submit your press release, but also what you need to know before submitting it to get the best results. Marketing your press release for more back links and publicity It's a good practice to continue to submit your press releases to gain a continuing amount of exposure. After you submit your press release the recommended site, there are many more press release submission sites there. In fact there are thousands, but you'll learn of a handful that are free submission sites, yet are some of the top ones that will continue to build your back links and publicity. You'll get access to a list of press release sites that produce results. Submitted On: 12 Nov 2010 File Size: 124,716.58 Kb File Version: Master Resale Rights

## DOWNLOAD HERE

Lights Of Traffic

[Boat Traffic Venice It](http://downloadpdfs.net/getfile.php?prd=114562870)aly

[Road Traffic In W](http://downloadpdfs.net/getfile.php?prd=2429966)inter At Snowfall Bavaria Germany

[Road Traffic In Winter A](http://downloadpdfs.net/getfile.php?prd=2431374)t Snowfall Bavaria Germany

[Road Traffic In Winter By Night At Snowfall Bavaria G](http://downloadpdfs.net/getfile.php?prd=2433616)ermany

[Car At Snow Flurry Road Traffic In Winter Bavaria G](http://downloadpdfs.net/getfile.php?prd=2433617)ermany

**[Boat Traffic In Venice Italy](http://downloadpdfs.net/getfile.php?prd=2433618)** 

**[Traffic Signs](http://downloadpdfs.net/getfile.php?prd=2433619)** 

**[Traffic Signs](http://downloadpdfs.net/getfile.php?prd=2433750)** 

[Traffic Signs,](http://downloadpdfs.net/getfile.php?prd=2433958) Stop Sign

[Traffic Signs,](http://downloadpdfs.net/getfile.php?prd=2433964) Stop Sign

[Traffic Signs, Stop Sign](http://downloadpdfs.net/getfile.php?prd=2433977)

[Green Traffic Light With](http://downloadpdfs.net/getfile.php?prd=2433984) The Writing Free

[Traffic Sign](http://downloadpdfs.net/getfile.php?prd=2433989)

[Traffic Sign](http://downloadpdfs.net/getfile.php?prd=2435183)

[Traffic Sign](http://downloadpdfs.net/getfile.php?prd=2437545)

**[Traffic Sign](http://downloadpdfs.net/getfile.php?prd=2437546)** 

[Traffic Sign](http://downloadpdfs.net/getfile.php?prd=2437549)

[Traffic Sign](http://downloadpdfs.net/getfile.php?prd=2437550)

[Ukraine Kie](http://downloadpdfs.net/getfile.php?prd=2437571)v Place Of Independence With Column Of Independence Building Of National Akademie Of Music Cajikovskij Conservatorium Right Side And Iluminated Hotel Kiev Car Traffic Music **[Arrangemen](http://downloadpdfs.net/getfile.php?prd=2437572)t** 

[Ukraine Kiev District Podil Kontraktova Place Oldest Place Of Town View To The Historical Building](http://downloadpdfs.net/getfile.php?prd=2442370) [Of Contrakts And The Tram Traffic With Cars And Walking People Blue Sky 2004](http://downloadpdfs.net/getfile.php?prd=2442370)

[Ukraine Kiev View To Michael Place With Michael Monastery 1113 With Big Belltower 1720 Cars](http://downloadpdfs.net/getfile.php?prd=2442464) [Traffic Trees Blue Sky And Clouds 2004](http://downloadpdfs.net/getfile.php?prd=2442464)

[Ukraine Kiev Chrescatyk Road Without Traffic At The Weekend Shopping Store GUM People Are](http://downloadpdfs.net/getfile.php?prd=2443316) [Walking Allong The Road 2004](http://downloadpdfs.net/getfile.php?prd=2443316)

Traffic Facade Of Kasanski Cathedrale In Order Of Paul I Built By Architect Andrej Woronichin 1801 To

**[Traffic Sign](http://downloadpdfs.net/getfile.php?prd=2443810)** 

[Tra](http://downloadpdfs.net/getfile.php?prd=2443810)ffic Sign No Passing Spain

**[Traffic Signs](http://downloadpdfs.net/getfile.php?prd=2444803) At Highway Spain** 

[A Road Is Reflected In A Traffi](http://downloadpdfs.net/getfile.php?prd=2446403)c Mirror Styria Austria

[Traffic-Shield Listen Sharp Turn](http://downloadpdfs.net/getfile.php?prd=2446411) In Front Of Blue Sky South-Africa.

[Traffic Sign Warning Of Sheep In John O Groats Sco](http://downloadpdfs.net/getfile.php?prd=2446813)tland

[Symbolic For Stop Speed In Traffic](http://downloadpdfs.net/getfile.php?prd=2448061)

**[Symbolic For Stop Kilometers Per Hour In Traffic](http://downloadpdfs.net/getfile.php?prd=2448625)** 

**[Symbolic For Stop Transit Traffic](http://downloadpdfs.net/getfile.php?prd=2452025)** 

[Symbolic For Stop Traffic Jam](http://downloadpdfs.net/getfile.php?prd=2452027)

[Symbolic For Stop Traffic Snarl-u](http://downloadpdfs.net/getfile.php?prd=2452031)p

[Symbolic For Stop Speed Traff](http://downloadpdfs.net/getfile.php?prd=2452033)ic Snarl-up

**[Symbolic For Stop Mobile In Traffic](http://downloadpdfs.net/getfile.php?prd=2452037)** 

[Traffic Sign Gateway](http://downloadpdfs.net/getfile.php?prd=2452039)

[Traffic Sign, Speed Restriction 40km](http://downloadpdfs.net/getfile.php?prd=2452048)h

[Traffic Sign, Speed R](http://downloadpdfs.net/getfile.php?prd=2452162)estriction 40kmh

[Traffic Sign, Speed Restriction 160kmh](http://downloadpdfs.net/getfile.php?prd=2452170)

[Traffic Sign, Speed Restriction 50kmh](http://downloadpdfs.net/getfile.php?prd=2452171)

[Traffic Sign, Speed Restriction 30kmh](http://downloadpdfs.net/getfile.php?prd=2452172)

[Traffic Sign, Speed Restriction 20kmh](http://downloadpdfs.net/getfile.php?prd=2452173)

[Traffic Sign, Speed Restriction 10kmh](http://downloadpdfs.net/getfile.php?prd=2452174)

[Traffic Sign, Speed Restriction 100kmh](http://downloadpdfs.net/getfile.php?prd=2452175)

[Traffic Sign No Vehicles](http://downloadpdfs.net/getfile.php?prd=2452176)

[Traffic Sign No Vehicles](http://downloadpdfs.net/getfile.php?prd=2452177)

[Traffic Sign, Symbolic Fo](http://downloadpdfs.net/getfile.php?prd=2452178)r No Vehicles